# **Read This First**

## *If You Want to Use Your EPSON FX-880+ in Okidata Mode*

If you have the EPSON® FX-880+, you can make it work like the Okidata $^\circledR$  Microline $^\circledR$  320 Turbo by turning the printer on in a different mode. In Okidata mode, the printer emulates Okidata functions, and the following additional settings can be selected in default setting mode:

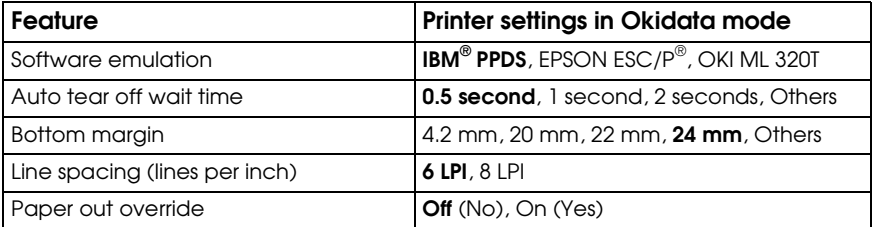

The default settings (shown in bold) are consistent with Okidata Microline 320 Turbo factory settings.

### *Note: Because the ML 320T does not have a built-in USB interface, the FX-880+ does not support the USB interface in Okidata mode.*

If you want to use your printer in Okidata mode, do not install the Windows<sup>®</sup> driver that came with your FX-880+. If you have been using an Okidata driver, you can continue to use it with your FX-880+ in Okidata mode.

If you have been using an Okidata printer, you may want to print out its default settings for reference before changing modes on the FX-880+. To do this on the ML 320T, press SHIFT + SEL to enter Menu mode, and then press PRINT.

### *Changing Modes*

To enter Okidata mode, make sure the printer is turned off. Then hold down the Tear Off/Bin and Pause buttons while you turn on the printer. The printer beeps once to indicate it is now in Okidata mode.

The printer remains in Okidata mode until you repeat the above procedure. To return to FX-880+ mode, hold down the Tear Off/Bin and Pause buttons while you turn on the printer. The printer beeps twice and is now operating in FX-880+ mode.

*Note: When you switch from one mode to the other, any changes you made to the printer's settings in the original mode are restored to their default values. You can print the default settings for the printer when it is in Okidata mode to check the current settings and change them if necessary. See "Changing Default Settings" in Chapter 3 of your* EPSON FX-880+/ FX-1180+ User's Guide*.*

All rights reserved. No part of this publication may be reproduced, stored in a retrieval system, or transmitted in any form or by any means, electronic, mechanical, photocopying, recording, or otherwise, without the prior written permission of SEIKO EPSON CORPORATION. The information contained herein is designed only for use with this EPSON printer. EPSON is not responsible for any use of this information as applied to other printers.

#### **Trademarks**

EPSON and EPSON ESC/P are registered trademarks of SEIKO EPSON CORPORATION.

General Notice: Other product names used herein are for identification purposes only and may be trademarks of their respective owners. EPSON disclaims any and all rights in those marks.

11/01

Copyright © 2001 by Epson America, Inc. 4021342-00